#### **Photoshop 2021 (Version 22.0.0) Crack File Only Download**

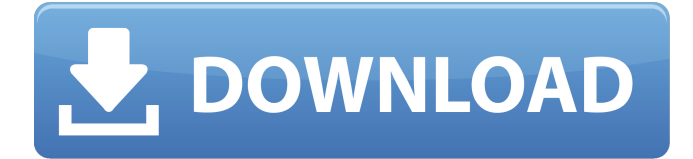

## **Photoshop 2021 (Version 22.0.0) [Updated] 2022**

Menu Bar The \*\*Menu Bar\*\*, as shown in \*\*Figure 1.2\*\*, is located at the top of the image window. Here are a few menu items: \* \*\*File\*\* : Opens the file menu and may choose to open a new document, open an existing document, save a new file, or close the current document. \* \*\*View\*\* : Opens the image view menu and allows you to switch between the grid or view options, or use a few other view options such as crop, fit, and fit to page. \* \*\*Window\*\* : Opens the \*\*Move\*\* tool, and shows the image area within the window. You can change the position of the dialog box for any of the other tools within the program to fit within the window. \* \*\*Edit\*\* : Opens the \*\*Edit\*\* tool. This tool enables you to make quick changes to an image. \* \*\*Frame\*\* : Opens the \*\*Frame\*\* tool, which helps you crop an image area. \* \*\*Arrange\*\* : Opens the \*\*Move\*\* tool, so you can

### **Photoshop 2021 (Version 22.0.0) Activation Code**

This graphic design tutorial is the perfect place for beginners to get started. After you've completed this article, you'll be able to create an awesome logo, web template, and edit a picture to make it look amazing! Although Photoshop and Photoshop Elements are great for graphic design and photo editing, there are many people who do not want to invest in such a powerful software. If you are one of them, then this guide will help you to learn Photoshop through a video tutorial. You'll learn about: The best keyboard shortcuts to speed up your editing workflow How to select multiple items and cut them How to copy a layer and apply it to a new document How to paste a layer into a new layer How to navigate in your documents The basic steps of a Photoshop tutorial How to customize the workspace This tutorial teaches you to edit images, create stunning web templates, and create spectacular Discord emojis in Photoshop. If you have ever used the software before, but need to get back to the basics to make your workflow faster and get better results, this guide is a must! A good graphic designer is defined as someone who is not only good in using Photoshop, but also in his/her personality. A good designer knows how to use the software, but also knows how to communicate with clients and makes them happy. The principles that work for Photoshop work just as well for Adobe Photoshop Elements, so this tutorial will teach you to create a simple but clean web template and edit images to make them look amazing. This tutorial is for beginners who want to design their first website or work on their first graphic design project. If you're more experienced, then use this guide to create a logo, Photoshop cartoon, or edit an image for your next blog post. This tutorial teaches you how to use Photoshop with your computer, but also with your smartphone and tablet. Adobe Photoshop is a professional application used to edit pictures, design websites, and do pretty much anything else that can be done with a mouse. Anyone who is looking for a graphic design tutorial that teaches you how to do common graphic design tasks will find this guide very useful. This tutorial is for those of you who have purchased Photoshop and used it before, but need to get back

to the basics to make your workflow more efficient. This tutorial is a great place to start if you want to learn the basics of Photoshop. It 388ed7b0c7

## **Photoshop 2021 (Version 22.0.0) Full Product Key Free X64**

Giant laryngeal arches-II: a novel paired superior laryngeal arch anomaly. A 3 month-old boy presented with a giant left-sided upper airway obstruction due to supernumerary laryngeal arches. Preoperative endoscopic and video-laryngoscopic evaluation and surgical correction were performed. Postoperative course was uneventful. A total of eight cases of giant superior laryngeal arches are reported in the literature. We present the first case of a paired supernumerary upper laryngeal arch in the left arytenoid region. This unusual upper airway anomaly causes respiratory obstruction in early infancy. Preoperative assessment and appropriate surgical correction are mandatory to avoid potentially life-threatening complications.Soda-Stream founder slams attempt to connect PR with business advice An attempt by Coca-Cola to obtain business advice from SodaStream CEO Daniel Birnbaum about their dispute with Israel this week, has not gone well. In fact, it's been called the "biggest PR problem of all time" by Birnbaum himself. He told the Wall Street Journal that he is bewildered that Coca-Cola wants to give his opinion on Israel's recent banning of the company's home appliances. The CEO seems to know exactly what Coca-Cola wants to hear. "Coke wants an outside view – the fight is not over. The company wants a second opinion from someone who isn't part of the internal workings of the company." SodaStream, for their part, is very happy to provide advice on their product, and is not part of Coca-Cola, regardless of their link to the company. Daniel Birnbaum told the WSJ that both parties should apologize for the "manipulated" way in which the issue is being handled. "It is very unfortunate that Coke chose to take advantage of this scenario by sending the letter to my counsel and attorney in an attempt to get a second opinion," Birnbaum said. "As an Israeli company, SodaStream does not have any ties to Coca-Cola."Tag: conference The past two years I have attended the SCAFS Conference with the goal of motivating others to dream of a generation that will rise up and be a shift from our current way. Last year I was honored that I was invited to be an author

## **What's New In Photoshop 2021 (Version 22.0.0)?**

Joe, As I stated last week we would be glad to trade on our side. You can mark all gas (with no split) on the Northwest/Stack# 2 leg. That leg will also show no swing and no \$. From there it is going to show the same cost no matter what because this deal was created prior to 1/31/2001. Just let me know what you need. We have not used any points in the last 6 months. Also please let me know if you need anything else so we can research a little more. Thanks! Melissa ---------------------- Forwarded by Melissa Rodriguez/HOU/ECT on 01/04/2001 05:01 PM --------------------------- Melissa Rodriguez 01/03/2001 04:52 PM To: joann.collins@enron.com cc: William S Bradford/HOU/ECT, Debbie R Brackett/HOU/ECT@ECT, Tanya Rohauer/HOU/ECT, Tom Moran/HOU/ECT, Tana Jones/HOU/ECT, Larry Joe Hunter/HOU/ECT@ECT Subject: Re: ENA trades on 1/2/01 - added topo - need contract #s Joe, Yes, we can trade that point with a swap. Also, we do have an ENA/Crestar/Koch pipeline that flows to West Texas. What are the points on that one? Also, you would not take a position on a gathering contract? Please email me back so I can get a contract from you. We want to get this over with. Thanks, Melissa joann.collins@enron.com on 01/03/2001 02:48:59 PM To: Melissa.Rodriguez@enron.com cc: Subject: Re: ENA trades on 1/2/01 - added topo - need contract #s Melissa, Can you give me specific point locations for the ENA/Crestar/Koch gathering agreement? joann.collins@enron.com on 01/03/2001 10:05:47 AM To: Melissa.Rodriguez

# **System Requirements For Photoshop 2021 (Version 22.0.0):**

Mac OS X 10.8.5 or later Windows 7 or later Steam Please note: The game will be released on Steam as early as Thursday, Jan 16th. Windows and Mac clients will be available to purchase on the same day, and the Linux client will be available to purchase within the next two weeks. Additional Windows and Mac demo versions will be available for free on the official website in the following days. Head over to the Forum to join the discussion. The planet of Rust has finally been

<http://www.vidriositalia.cl/?p=37349>

[https://www.iltossicoindipendente.it/2022/07/05/photoshop-2021-version-22-5-1-free-download](https://www.iltossicoindipendente.it/2022/07/05/photoshop-2021-version-22-5-1-free-download-april-2022/)[april-2022/](https://www.iltossicoindipendente.it/2022/07/05/photoshop-2021-version-22-5-1-free-download-april-2022/)

[https://www.stow-ma.gov/sites/g/files/vyhlif1286/f/uploads/text\\_alerts\\_0.pdf](https://www.stow-ma.gov/sites/g/files/vyhlif1286/f/uploads/text_alerts_0.pdf)

[http://www.antiquavox.it/adobe-photoshop-2022-version-23-1-serial-number-and-product-key-crack](http://www.antiquavox.it/adobe-photoshop-2022-version-23-1-serial-number-and-product-key-crack-with-registration-code-win-mac-latest/)[with-registration-code-win-mac-latest/](http://www.antiquavox.it/adobe-photoshop-2022-version-23-1-serial-number-and-product-key-crack-with-registration-code-win-mac-latest/)

<https://blu-realestate.com/photoshop-2021-version-22-4-3-license-key-full-free-download-for-pc/> <https://trello.com/c/lwBh424t/78-adobe-photoshop-2021-version-2200-crack-keygen-download>

<https://www.cameraitacina.com/en/system/files/webform/feedback/eleeparr663.pdf>

<http://www.hva-concept.com/adobe-photoshop-cs5-keygen-keygen-win-mac/>

<http://www.pickrecruit.com/photoshop-2021-version-22-5-hacked-with-product-key-winmac/> [https://cdn.geeb.xyz/upload/files/2022/07/a6TxCyhLhMf4Vh6g1KTa\\_05\\_6f0f0710e77dd55f38dcee255](https://cdn.geeb.xyz/upload/files/2022/07/a6TxCyhLhMf4Vh6g1KTa_05_6f0f0710e77dd55f38dcee2552c5c284_file.pdf) [2c5c284\\_file.pdf](https://cdn.geeb.xyz/upload/files/2022/07/a6TxCyhLhMf4Vh6g1KTa_05_6f0f0710e77dd55f38dcee2552c5c284_file.pdf)

[https://voiccing.com/upload/files/2022/07/4UQd2Tr4O8sT7Y7r6yCi\\_05\\_572034619aa7e78c52b639f1a](https://voiccing.com/upload/files/2022/07/4UQd2Tr4O8sT7Y7r6yCi_05_572034619aa7e78c52b639f1a93ef5aa_file.pdf) [93ef5aa\\_file.pdf](https://voiccing.com/upload/files/2022/07/4UQd2Tr4O8sT7Y7r6yCi_05_572034619aa7e78c52b639f1a93ef5aa_file.pdf)

<http://jwbotanicals.com/adobe-photoshop-cs4-hack-patch-free-download-x64/>

<http://fluferes.yolasite.com/resources/Photoshop-2022-HACK--LifeTime-Activation-Code.pdf>

<https://allindiaherb.com/photoshop-2022-version-23-0-2-universal-keygen-with-product-key/>

<https://kjvreadersbible.com/photoshop-cs4-mem-patch-keygen-full-version-download-2022-latest/>

<https://trello.com/c/qR0aW6zB/49-adobe-photoshop-2022-version-2301-crack-updated-2022>

<https://mentorus.pl/photoshop-2020-keygen-crack-serial-key-for-pc-final-2022/>

<http://lalinea100x100.com/?p=46860>

[https://progressivehealthcareindia.com/2022/07/05/adobe-photoshop-cc-2015-product-key-free](https://progressivehealthcareindia.com/2022/07/05/adobe-photoshop-cc-2015-product-key-free-download/)[download/](https://progressivehealthcareindia.com/2022/07/05/adobe-photoshop-cc-2015-product-key-free-download/)

<https://www.livegreenbean.com/wp-content/uploads/2022/07/deifeli.pdf>

<https://brandyallen.com/2022/07/05/photoshop-cs6-mem-patch-license-code/>

<https://nimalanisanta.shop/photoshop-cs6-for-windows/>

<http://www.naglobalbusiness.com/home/photoshop-cs6-crack-file-only-x64/>

[https://www.cameraitacina.com/en/system/files/webform/feedback/adobe-photoshop-2020\\_16.pdf](https://www.cameraitacina.com/en/system/files/webform/feedback/adobe-photoshop-2020_16.pdf) [https://baptizein.com/upload/files/2022/07/NrnjYQdAltCOAyTPVkNv\\_05\\_6f0f0710e77dd55f38dcee255](https://baptizein.com/upload/files/2022/07/NrnjYQdAltCOAyTPVkNv_05_6f0f0710e77dd55f38dcee2552c5c284_file.pdf) [2c5c284\\_file.pdf](https://baptizein.com/upload/files/2022/07/NrnjYQdAltCOAyTPVkNv_05_6f0f0710e77dd55f38dcee2552c5c284_file.pdf)

<http://www.sartorishotel.it/?p=42086>

<https://pascanastudio.com/adobe-photoshop-2021-version-22-hack-patch-3264bit-2022-2/>

<https://contabilidad.xyz/adobe-photoshop-2022-product-key-and-xforce-keygen/>

<https://besthealthsolution.online/photoshop-2022-version-23-1-with-key-download/>

[https://atennis.kz/tour/upload/files/2022/07/lDOWQ57QIkqX34zYGxHl\\_05\\_572034619aa7e78c52b639](https://atennis.kz/tour/upload/files/2022/07/lDOWQ57QIkqX34zYGxHl_05_572034619aa7e78c52b639f1a93ef5aa_file.pdf) [f1a93ef5aa\\_file.pdf](https://atennis.kz/tour/upload/files/2022/07/lDOWQ57QIkqX34zYGxHl_05_572034619aa7e78c52b639f1a93ef5aa_file.pdf)